### APA - Second Example

### INSIDE BOOKS & REFERENCE BOOKS (7.02)

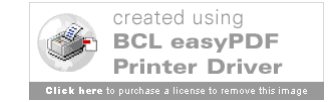

# Layout of Slides

- Slide 1 Type of Citation
- Slide 2 Pictures of Source
- Slide 3 Rules, Step by Step
- Slide 4 Picture with Step Circled
- Slide 5 Citation, Piece by Piece
- Repeated Until Citation Complete
- More Examples Follow

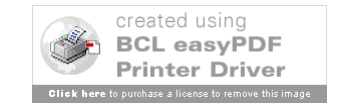

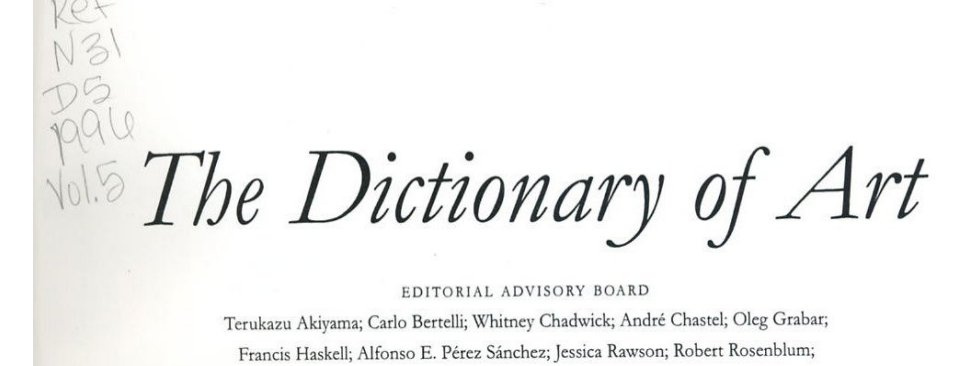

Francis Haskell; Alfonso E. Pérez Sánchez; Jessica Rawson; Robert Rosenblum; Willibald Sauerländer; Peter Thornton; Irene Winter CONSULTING EDITOR Hugh Brigstocke

**EDITOR** Jane Turner

### 5

Brugghen, ter TO Casson

### Oxford University Press

Oxford New York Auckland Bangkok Buenos Aires Cape Town Chennai Dar es Salaam Delhi Hong Kong Istanbul Karachi Kolkata Kuala Lumpur Madrid Melbourne Mexico City Mumbai Nairobi São Paulo Shanghai Taipei Tokyo Toronto

> Copyright © 1996 by Oxford University Press Published by Oxford University Press, Inc. 198 Madison Avenue, New York, New York 10016 www.oup-usa.org

All rights reserved. No part of this publication may be reproduced, stored in a retrieval system, or transmitted, in any form or by any means, electronic, mechanical, photocopying, recording, or otherwise, without the prior permission of Oxford University Press

> ISBN-13 978-0-19-517068-9 ISBN 0-19-517068-7

The Dictionary of Art, edited by JANE TURNER, was published in thirty-four volumes in 1996 by Macmillan Publishers Limited

> Text keyboarded by Wearset Limited, Sunderland, England Database management by Pindar plc, York, England Imagesetting by William Clowes Limited, Suffolk, England

> > 3 5 7 9 8 6 4 2 Printed in the United States of America

on acid-free paper

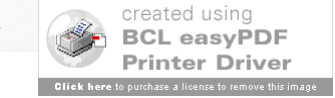

GROVE An imprint of Oxford University Press

### 828 Carpenter, Margaret Sarah

**UNPUBLISHED SOURCES** Collection of press cuttings, London, V&A, vol. v, 1283

Sitters Book, London, N.P.G. Archy [transcription of Carpenter's 'Client List' (c. 1812-64)1

**BIBLIOGRAPHY**  $DNP$ 

W. T. Whitley: Art in England, 1821-1837 (Cambridge, 1930), p. 162 R. Smith: 'One Face to Remember', Women's A. Mag., no. 54 (Sept/Oct) 1993), pp. 26-7 MARCIA POINTON

Carpenter, R(ichard) C(romwell) (b Middlesex, 21 Oct 1812; d London, 27 March 1855). English architect. He was articled to John Blyth (1806-78), a little-known London architect, who encouraged him to pursue his interest in ecclesiastical architecture. He studied the books of John Britton, A. W. N. Pugin and others and visited medieval buildings. In 1830 he exhibited a design for a cathedral transept at the Royal Academy. His earliest executed ecclesiastical commissions were the churches of St Stephen (1843-4; destr.) and St Andrew (1844-6) in Birmingham. St Andrew's is in correct 14th-century style, with a deep chancel, and is very much in the manner of Pugin, of whom Carpenter was a friend and close follower. Carpenter was the favourite architect of the Cambridge Camden (later Ecclesiological) Society. His best-known churches are St Paul's (1846-8), Brighton, Sussex, and St Mary Magdalene's (1849-52), Munster Square, London, which *The Ecclesiologist* called 'the most artistically correct new church yet consecrated in London'. Neither received the tall spire designed for it. Carpenter also made some sensitive and learned restorations, including Chichester Cathedral, W. Sussex (1847-9), and Sherborne Abbey, Dorset (nave and transept, 1849-51, choir, 1856-8 by William Slater). He played an important part in the 'revival' of stained glass and was the first to employ John Richard Clayton (1827-1913; later of the firm of Clayton & Bell) to make cartoons.

Carpenter's domestic work consisted mostly of schools and parsonages: the latter included one in Scottish medieval style at Burntisland, Fife (1850-54). He worked on two country houses: at Campden House (1846), Glos, for Charles Middleton, the 1st Earl of Gainsborough, he made extensive additions, including a chapel; and at Bedgebury Park (1854–5), Kent, he used a French château style to suit the 17th- and 18th-century house of his client, the ecclesiologist Alexander John Beresford Hope, for whom he also designed a screen, stalls and tomb in his church at Kilndown, Kent, as well as a parsonage. His most important school commissions came from the Rev. Nathaniel Woodard, for whom he designed Lancing College (designed 1848; begun 1854), W. Sussex, and St John's College (1851-3), Hurstpierpoint, W. Sussex. At his death Hope, Woodard and others arranged that his practice should be taken over by his former pupil William Slater (1819-72), who in 1863 took into partnership Carpenter's son, Richard Herbert Carpenter (1841-93), the designer I. Types and techniques. II. History. of the chapel (begun 1868) at Lancing College.

**BIBLIOGRAPHY** 

Obituary, Builder, xiii (1855), p. 165; The Ecclesiologist, xvi (1855), pp. 137-PETER HOWELL

Carpentier, Eugène (b Courtrai [Flem. Kortrijk], 20 May 1819; d Beloeil, 10 March 1886). Belgian architect. One

of the most distinguished Belgian architects of the second half of the 19th century who designed in several styles, he won a first prize at the Académie Royale des Beaux-Arts in Brussels in 1845 and specialized in the study of medieval architecture under Joseph Jonas Dumont. Around 1852 he established himself in Bruges, where he collaborated with Jean-Baptiste Charles François Bethune on the chapel of the Sisters of Charity (1858); before 1861, however, he moved to Beloeil, where he was employed on alterations to the Prince de Ligne's château (which was then largely rebuilt following a fire in 1900). Carpentier was most influential in the field of ecclesiastical architecture. His churches at Beloeil (1862), Châtelet (1867; destr. by fire 1937), Thollembeek (1869), Antoing (1869) and Awenne (1881) show a personal interpretation of High Victorian Gothic, whereas St Remacle (1880) in Spa is an advanced exercise in the archaeological Romanesque Revival manner. His most conspicuous civilian building is the Hôtel Continental (1874; interior and roof destr. by fire), which marks the crossing of Boulevard Anspach with boulevards A. Max and E. Jacqmain in Brussels and is conceived in a typical Second Empire style. He had made an interesting contribution to the Renaissance Revival in 1859 when building the Château de Calmont at Ruyen, and his designs for hospitals at Maldegem (1867-76) and Ath (1876) and school buildings at Tournai (1874-6) and Menin (1881) were selected for several exhibitions. A member of the Royal Commission on Monuments, Carpentier also did much restoration, where his skill in understanding the structure of medieval buildings was particularly useful. Examples of his restorations are at St Ursmer (1863) in Lobbes, at Huy (1876), at St Martin (1876) in Courtrai, St Nicolas (1878) in Tournai, Het Rubenssteen (1875) at Elewijt and the belfry and former Cloth Hall (1881) of Tournai.

**BIBLIOGRAPHY** BNB: Thieme-Becker

Exposition nationale d'architecture (exh. cat., Brussels, Pal. B.-A., 1883). p. 74 Eugène Carpentier', L'Emulation, xi (1886), pp. 3-4

H. Rousseau: 'Eugène Carpentier: Notes biographiques', Bull. Comm. Royale A. & Archéol., xxxi (1892), pp. 147-61

'Biographie: Eugène Carpentier', L'Emulation, xviii (1893), pp. 73-J. van Cleven: 'Neogotiek en neogotismen: De neogotiek als component

van de 19de eeuwse stijl in België', De Sint-Lucas cholen en de neogotiek, ed. J. De Maeyer (Leuven, 1988), pp. 44-6

JEAN VAN CLEVEN

Carpet. Originally a thick cover for a bed, table etc. From the 16th century the term included knotted carpets from the Middle East; it gradually became exclusively associated with knotted carpets placed on the floor. By the early 18th century other forms of fabric floor covering had assumed the same name. (See also RUG.)

### I. Types and techniques.

1. Hand-knotted. 2. Tapestry-woven. 3. Flat-woven. 4. Embroidered and needle-worked. 5. Pile-woven. 6. Power-loom woven. 7. Warp-printed. 8. Machine-tufted

1. HAND-KNOTTED. This is considered the quintessential carpet. Woven originally in Asia, such carpets were

### Carpet, (II, 2(v): Western world, after 1914 842

The interior designers of the 1950s and 1960s exploited the texture and colour of carpets to contrast with the white walls and light woods that were typical of the popular Scandinavian style. Such flatweaves as kilims and durries were imported into Europe from as far afield as Mexico and India and were used with machine-woven shag-pile carpeting. In the 1970s, perhaps in reaction, there was a revival of interest in the even-textured, machine-woven Axminsters and Wiltons, which were produced in an eclectic repertory of designs incorporating both traditional and modern elements. Imported Eastern rugs continued to be popular, and some European artists and craftsmen, for example Helen Yardley (b1954) and Grace Erickson  $(b1950)$ , made rugs and small carpets, sometimes handknotted and sometimes machine-tufted, with designs similar to those of the 1930s.

BIBLIOGRAPHY

A. F. Kendrick and C. E. C. Tattersall: Handwoven Carpets, Oriental and European (London, 1926)

U. T. Sirelius: The Ryijy Rugs of Finland (London, 1926)

- V. Sylwan: Svenska ryor [Swedish long-pile carpets] (Stockholm, 1934)
- C. E. C. Tattersall: A History of British Carpets (Benfleet, 1934)

F. L. May: 'Hispano-Moresque Rugs', Notes Hisp., iv-v (1944-5), pp. 31-

H. Engelstad: Norske ryer [Norwegian shag rugs] (Oslo [1946])

E. Kühnel and L. Bellinger: Spanish Rugs, 12th Century to 19th Century, ii of The Textile Museum Catalogue (Washington, DC, 1953)

M. Jarry: The Carpets of the Manufacture de la Savonnerie (Leigh-on-Sea, 1966

C. E. C. Tattersall and S. Reed: British Carpets (London, 1966) M. Jarry: 'Designs and Models for Savonnerie Carpets in the 18th Century', Burl. Mag., cx (1968), pp. 258-62

B. Jacobs: Axminster Carpets (Leigh-on-Sea, 1969)<br>M. Jarry: Carpets of Aubusson (Leigh-on-Sea, 1969)

-: Design in Aubusson Carpets', Antiques, xcv (1969), pp. 702-7 -: 'Savonnerie Panels and Furnishing Materials of the 17th and 18th

Centuries', Connoisseur, clxx (1969), pp. 211-19 S. B. Sherrill: 'The Islamic Tradition in Spanish Rug Weaving', Antiques,

c (1974), pp. 532-49

C. Gilbert, J. Lomax and A. Wells-Cole: Country House Floors, Temple Newsam Country House Studies, no. 3 (Leeds, 1987)

**JENNIFER WEARDEN** 

Carpi, Aldo (b Milan, 6 Oct 1886; d Milan, 27 March 1973). Italian painter. He devoted himself to painting from an early age, and from 1906 he studied with Cesare Tallone at the Accademia di Belle Arti di Brera in Milan, where he met the painters Achille Funi (1890-1972), Carlo Carrà and Siro Penagini (1885-1952). He moved in the same Milanese avant-garde circles as Umberto Boccioni, Gaetano Previati, Filippo Tommaso Marinetti and others. His paintings often took lyrical themes, but they were treated in a highly individual expressionistic style. In 1914 he took part in the Venice Biennale, where he received a prize for After Supper (1913; Florence, Pitti). In the following year he began the theme of masks, which was to remain a constant feature of his output. He was active during World War I on the Albanian front (1915), where he created a series of drawings published in Milan in 1917 under the title Serbia eroica. After demobilization (1919) he resumed his painting career, depicting not only masks but also marine subjects, portraits and domestic scenes (e.g. Family Portrait, 1927; Milan, Gal. A. Mod.). He also designed a number of stained-glass windows in Milan, for example in S Simpliciano (1928) and for the cathedral (begun 1932-4, completed 1947). In 1930 he became Professor of

Painting at the Accademia in Milan; however, in 1944 he was deported to the concentration camp of Mauthausen and later to Gusen, where he remained until 1945. He relived this dramatic experience in the surviving pages of the Diario di Gusen (published 1971) and, more especially, in a series of drawings made either from life in the concentration camp itself or later from memory. On his return to Milan he was appointed Director of the Accademia and in 1950 he began another cycle of masks, entitled Carabinieri; from 1962 he concentrated on the series Circus and Clowns. In 1968 he provided the cartoons for the decoration of the Church of the Annunciation, Nazareth.

WRITINGS Diario di Gusen (Milan, 1971)

**BIBLIOGRAPHY** M. De Micheli: Aldo Carpi (Milan, 1963) Aldo Carpi (exh. cat. by M. De Micheli, Milan, Rotonda Besana, 1972) DANIELA DE DOMINICIS

Carpi, Girolamo da [Sellari, Girolamo; Ferrara, Girolamo dal (b Ferrara, c. 1501; d Ferrara, ?1 Aug 1556). Italian painter, architect and stage designer. His father Tommaso  $($   $\#$  1503–23) was a painter and decorator at the court of the Este in Ferrara, and Girolamo was trained in the workshop of Garofalo. He visited Rome in the early 1520s (Fioravanti Baraldi) and was in Bologna in 1525, where he worked with Biagio Pupini and Giovanni Borghese on the decoration of the sacristy of S Michele in Bosco. Around this time (1525) he painted the altarpiece of the Virgin Enthroned with Saints (Dresden, Gemäldegal. Alte Meister; destr.) for S Biagio in Bologna.

From these early works onwards da Carpi developed a pictorial language that combined the Ferrarese models of Garofalo and Dosso Dossi with the influence of such works by Raphael as the St Cecilia (Bologna, Pin. N.), which he saw in Bologna, the Madonna of Foligno (Rome, Pin. Vaticana) and the frescoes in the loggia of the Villa Farnesina in Rome. Da Carpi's Adoration of the Magi (c. 1528; Modena, Gal. & Mus. Estense) shows the influence of the cartoon (London, N.G.) on the same subject executed in Bologna c 1523 by Baldassare Peruzzi for Conte Giovan Battista Bentivoglio. In 1530 da Carpi was again in Ferrara, where he worked with his father on the decoration of the cupola (destr.) and friezes in the nave of S Francesco. Some of the ideas in his SS Catherine and Ursula in S Francesco were clearly suggested by his meeting with Parmigianino in Bologna, c. 1527-30. Parmigianino's influence is strong also in the Adoration of the Magi (c. 1532; Bologna, S Martino), the Mystic Marriage of St Catherine (c. 1534; Bologna, S Salvatore) and the later St Jerome (Ferrara, S Paolo). In these works he combined the inspiration of Parmigianino with a monumental style derived from Giulio Romano.

Parmigianino's influence proved fundamental also for da Carpi's portrait painting, a field in which he was very active, according to Vasari. Important examples include the portraits of Onofrio Bartolini Salimbeni (1528-9; Florence, Pitti), Cardinal Ippolito de' Medici and Monsignor Mario Bracci (1532-3; London, N.G.; see fig.) and Girolamo de' Vincenti (1535; Naples, Capodimonte). Between 1531 and 1537 da Carpi

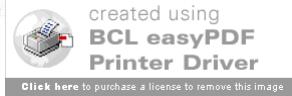

Author/Authors

- In Order Given, Not A-B-C Order
- Last Names and Initials Only
- Use "&" for "and" (Above the "7" Key)

– Example: Johnson, P., & Smith, T.

- If More Than 8 Authors, List the First 6, "…" and then Last Author
- If None Listed, Skip. (Not all are signed).

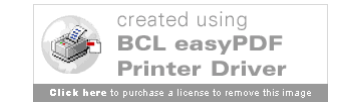

### 828 Carpenter, Margaret Sarah

**UNPUBLISHED SOURCES** Collection of press cuttings, London, V&A, vol. v, 1283

Sitters Book, London, N.P.G. Archy [transcription of Carpenter's 'Client List' (c. 1812-64)1

**BIBLIOGRAPHY**  $DNP$ 

W. T. Whitley: Art in England, 1821-1837 (Cambridge, 1930), p. 162 R. Smith: 'One Face to Remember', Women's A. Mag., no. 54 (Sept/Oct) 1993), pp. 26-7 MARCIA POINTON

Carpenter, R(ichard) C(romwell) (b Middlesex, 21 Oct 1812; d London, 27 March 1855). English architect. He was articled to John Blyth (1806-78), a little-known London architect, who encouraged him to pursue his interest in ecclesiastical architecture. He studied the books of John Britton, A. W. N. Pugin and others and visited medieval buildings. In 1830 he exhibited a design for a cathedral transept at the Royal Academy. His earliest executed ecclesiastical commissions were the churches of St Stephen (1843-4; destr.) and St Andrew (1844-6) in Birmingham. St Andrew's is in correct 14th-century style, with a deep chancel, and is very much in the manner of Pugin, of whom Carpenter was a friend and close follower. Carpenter was the favourite architect of the Cambridge Camden (later Ecclesiological) Society. His best-known churches are St Paul's (1846-8), Brighton, Sussex, and St Mary Magdalene's (1849-52), Munster Square, London, which *The Ecclesiologist* called 'the most artistically correct new church yet consecrated in London'. Neither received the tall spire designed for it. Carpenter also made some sensitive and learned restorations, including Chichester Cathedral, W. Sussex (1847-9), and Sherborne Abbey, Dorset (nave and transept, 1849-51, choir, 1856-8 by William Slater). He played an important part in the 'revival' of stained glass and was the first to employ John Richard Clayton (1827-1913; later of the firm of Clayton & Bell) to make cartoons.

Carpenter's domestic work consisted mostly of schools and parsonages: the latter included one in Scottish medieval style at Burntisland, Fife (1850-54). He worked on two country houses: at Campden House (1846), Glos, for Charles Middleton, the 1st Earl of Gainsborough, he made extensive additions, including a chapel; and at Bedgebury Park (1854–5), Kent, he used a French château style to suit the 17th- and 18th-century house of his client, the ecclesiologist Alexander John Beresford Hope, for whom he also designed a screen, stalls and tomb in his church at Kilndown, Kent, as well as a parsonage. His most important school commissions came from the Rev. Nathaniel Woodard, for whom he designed Lancing College (designed 1848; begun 1854), W. Sussex, and St John's College (1851-3), Hurstpierpoint, W. Sussex. At his death Hope, Woodard and others arranged that his practice should be taken over by his former pupil William Slater (1819-72), who in 1863 took into partnership Carpenter's son, Richard Herbert Carpenter (1841-93), the designer I. Types and techniques. II. History. of the chapel (begun 1868) at Lancing College.

**BIBLIOGRAPHY** 

Obituary, Builder, xiii (1855), p. 165; The Ecclesiologist, xvi (1855), pp. 137-PETER HOWELL

Carpentier, Eugène (b Courtrai [Flem. Kortrijk], 20 May 1819; d Beloeil, 10 March 1886). Belgian architect. One

of the most distinguished Belgian architects of the second half of the 19th century who designed in several styles, he won a first prize at the Académie Royale des Beaux-Arts in Brussels in 1845 and specialized in the study of medieval architecture under Joseph Jonas Dumont. Around 1852 he established himself in Bruges, where he collaborated with Jean-Baptiste Charles François Bethune on the chapel of the Sisters of Charity (1858); before 1861, however, he moved to Beloeil, where he was employed on alterations to the Prince de Ligne's château (which was then largely rebuilt following a fire in 1900). Carpentier was most influential in the field of ecclesiastical architecture. His churches at Beloeil (1862), Châtelet (1867; destr. by fire 1937), Thollembeek (1869), Antoing (1869) and Awenne (1881) show a personal interpretation of High Victorian Gothic, whereas St Remacle (1880) in Spa is an advanced exercise in the archaeological Romanesque Revival manner. His most conspicuous civilian building is the Hôtel Continental (1874; interior and roof destr. by fire), which marks the crossing of Boulevard Anspach with boulevards A. Max and E. Jacqmain in Brussels and is conceived in a typical Second Empire style. He had made an interesting contribution to the Renaissance Revival in 1859 when building the Château de Calmont at Ruyen, and his designs for hospitals at Maldegem (1867-76) and Ath (1876) and school buildings at Tournai (1874-6) and Menin (1881) were selected for several exhibitions. A member of the Royal Commission on Monuments, Carpentier also did much restoration, where his skill in understanding the structure of medieval buildings was particularly useful. Examples of his restorations are at St Ursmer (1863) in Lobbes, at Huy (1876), at St Martin (1876) in Courtrai, St Nicolas (1878) in Tournai, Het Rubenssteen (1875) at Elewijt and the belfry and former Cloth Hall (1881) of Tournai.

**BIBLIOGRAPHY** BNB: Thieme-Becker

Exposition nationale d'architecture (exh. cat., Brussels, Pal. B.-A., 1883). p. 74 Eugène Carpentier', L'Emulation, xi (1886), pp. 3-4

H. Rousseau: 'Eugène Carpentier: Notes biographiques', Bull. Comm. Royale A. & Archéol., xxxi (1892), pp. 147-61

'Biographie: Eugène Carpentier', L'Emulation, xviii (1893), pp. 73-J. van Cleven: 'Neogotiek en neogotismen: De neogotiek als component

van de 19de eeuwse stijl in België', De Sint-Lucas cholen en de neogotiek, ed. J. De Maeyer (Leuven, 1988), pp. 44-6

JEAN VAN CLEVEN

Carpet. Originally a thick cover for a bed, table etc. From the 16th century the term included knotted carpets from the Middle East; it gradually became exclusively associated with knotted carpets placed on the floor. By the early 18th century other forms of fabric floor covering had assumed the same name. (See also RUG.)

### I. Types and techniques.

1. Hand-knotted. 2. Tapestry-woven. 3. Flat-woven. 4. Embroidered and needle-worked. 5. Pile-woven. 6. Power-loom woven. 7. Warp-printed. 8. Machine-tufted

1. HAND-KNOTTED. This is considered the quintessential carpet. Woven originally in Asia, such carpets were

### Carpet, (II, 2(v): Western world, after 1914 842

The interior designers of the 1950s and 1960s exploited the texture and colour of carpets to contrast with the white walls and light woods that were typical of the popular Scandinavian style. Such flatweaves as kilims and durries were imported into Europe from as far afield as Mexico and India and were used with machine-woven shag-pile carpeting. In the 1970s, perhaps in reaction, there was a revival of interest in the even-textured, machine-woven Axminsters and Wiltons, which were produced in an eclectic repertory of designs incorporating both traditional and modern elements. Imported Eastern rugs continued to be popular, and some European artists and craftsmen, for example Helen Yardley (b1954) and Grace Erickson  $(b1950)$ , made rugs and small carpets, sometimes handknotted and sometimes machine-tufted, with designs similar to those of the 1930s.

BIBLIOGRAPHY

A. F. Kendrick and C. E. C. Tattersall: Handwoven Carpets, Oriental and European (London, 1926)

U. T. Sirelius: The Ryijy Rugs of Finland (London, 1926)

- V. Sylwan: Svenska ryor [Swedish long-pile carpets] (Stockholm, 1934)
- C. E. C. Tattersall: A History of British Carpets (Benfleet, 1934)

F. L. May: 'Hispano-Moresque Rugs', Notes Hisp., iv-v (1944-5), pp. 31-

H. Engelstad: Norske ryer [Norwegian shag rugs] (Oslo [1946])

E. Kühnel and L. Bellinger: Spanish Rugs, 12th Century to 19th Century, ii of The Textile Museum Catalogue (Washington, DC, 1953)

M. Jarry: The Carpets of the Manufacture de la Savonnerie (Leigh-on-Sea, 1966

C. E. C. Tattersall and S. Reed: British Carpets (London, 1966) M. Jarry: 'Designs and Models for Savonnerie Carpets in the 18th Century',

Burl. Mag., cx (1968), pp. 258-62

B. Jacobs: Axminster Carpets (Leigh-on-Sea, 1969)<br>M. Jarry: Carpets of Aubusson (Leigh-on-Sea, 1969)

-: Design in Aubusson Carpets', Antiques, xcv (1969), pp. 702-7

-: 'Savonnerie Panels and Furnishing Materials of the 17th and 18th Centuries', Connoisseur, clxx (1969), pp. 211-19

S. B. Sherrill: 'The Islamic Tradition in Spanish Rug Weaving', Antiques,

c (1974), pp. 532-49 C. Gilbert, J. Lomax and A. Wells-Cole: Country House Floors, Temple Newsam Country House Studies, no. 3 (Leeds, 1987)

**JENNIFER WEARDEN** 

Carpi, Aldo (b Milan, 6 Oct 1886; d Milan, 27 March 1973). Italian painter. He devoted himself to painting from an early age, and from 1906 he studied with Cesare Tallone at the Accademia di Belle Arti di Brera in Milan, where he met the painters Achille Funi (1890-1972), Carlo Carrà and Siro Penagini (1885-1952). He moved in the same Milanese avant-garde circles as Umberto Boccioni, Gaetano Previati, Filippo Tommaso Marinetti and others. His paintings often took lyrical themes, but they were treated in a highly individual expressionistic style. In 1914 he took part in the Venice Biennale, where he received a prize for After Supper (1913; Florence, Pitti). In the following year he began the theme of masks, which was to remain a constant feature of his output. He was active during World War I on the Albanian front (1915), where he created a series of drawings published in Milan in 1917 under the title Serbia eroica. After demobilization (1919) he resumed his painting career, depicting not only masks but also marine subjects, portraits and domestic scenes (e.g. Family Portrait, 1927; Milan, Gal. A. Mod.). He also designed a number of stained-glass windows in Milan, for example in S Simpliciano (1928) and for the cathedral (begun 1932-4, completed 1947). In 1930 he became Professor of

Painting at the Accademia in Milan; however, in 1944 he was deported to the concentration camp of Mauthausen and later to Gusen, where he remained until 1945. He relived this dramatic experience in the surviving pages of the Diario di Gusen (published 1971) and, more especially, in a series of drawings made either from life in the concentration camp itself or later from memory. On his return to Milan he was appointed Director of the Accademia and in 1950 he began another cycle of masks, entitled Carabinieri; from 1962 he concentrated on the series Circus and Clowns. In 1968 he provided the cartoons for the decoration of the Church of the Annunciation, Nazareth.

WRITINGS Diario di Gusen (Milan, 1971)

**BIBLIOGRAPHY** M. De Micheli: Aldo Carpi (Milan, 1963) Aldo Carpi (exh. cat. by M. De Micheli, Milan, Rotonda Besana, 1972) DANIELA DE DOMINICIS

Carpi, Girolamo da [Sellari, Girolamo; Ferrara, Girolamo dal (b Ferrara, c. 1501; d Ferrara, ?1 Aug 1556). Italian painter, architect and stage designer. His father Tommaso  $($   $\#$  1503–23) was a painter and decorator at the court of the Este in Ferrara, and Girolamo was trained in the workshop of Garofalo. He visited Rome in the early 1520s (Fioravanti Baraldi) and was in Bologna in 1525, where he worked with Biagio Pupini and Giovanni Borghese on the decoration of the sacristy of S Michele in Bosco. Around this time (1525) he painted the altarpiece of the Virgin Enthroned with Saints (Dresden, Gemäldegal. Alte Meister; destr.) for S Biagio in Bologna.

From these early works onwards da Carpi developed a pictorial language that combined the Ferrarese models of Garofalo and Dosso Dossi with the influence of such works by Raphael as the St Cecilia (Bologna, Pin. N.), which he saw in Bologna, the Madonna of Foligno (Rome, Pin. Vaticana) and the frescoes in the loggia of the Villa Farnesina in Rome. Da Carpi's Adoration of the Magi (c. 1528; Modena, Gal. & Mus. Estense) shows the influence of the cartoon (London, N.G.) on the same subject executed in Bologna c 1523 by Baldassare Peruzzi for Conte Giovan Battista Bentivoglio. In 1530 da Carpi was again in Ferrara, where he worked with his father on the decoration of the cupola (destr.) and friezes in the nave of S Francesco. Some of the ideas in his SS Catherine and Ursula in S Francesco were clearly suggested by his meeting with Parmigianino in Bologna, c. 1527-30. Parmigianino's influence is strong also in the Adoration of the Magi (c. 1532; Bologna, S Martino), the Mystic Marriage of St Catherine (c. 1534; Bologna, S Salvatore) and the later St Jerome (Ferrara, S Paolo). In these works he combined the inspiration of Parmigianino with a monumental style derived from Giulio Romano.

Parmigianino's influence proved fundamental also for da Carpi's portrait painting, a field in which he was very active, according to Vasari. Important examples include the portraits of Onofrio Bartolini Salimbeni (1528-9; Florence, Pitti), Cardinal Ippolito de' Medici and Monsignor Mario Bracci (1532-3; London, N.G.; see fig.) and Girolamo de' Vincenti (1535; Naples, Capodimonte). Between 1531 and 1537 da Carpi

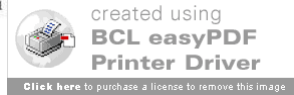

Wearden, J.

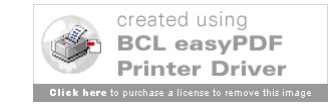

Year

- Use Most Recent Date
- Often Called "Copyright" or  $\odot$
- Do NOT Use "Printing" or "Reprinted"

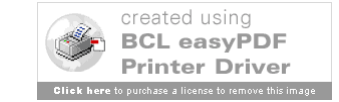

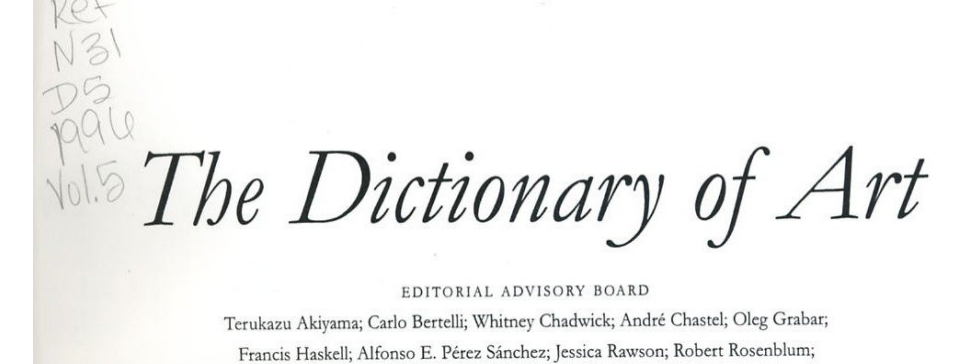

Francis Haskell; Alfonso E. Pérez Sánchez; Jessica Rawson; Robert Rosenblum; Willibald Sauerländer; Peter Thornton; Irene Winter CONSULTING EDITOR Hugh Brigstocke

**EDITOR** Jane Turner

### 5

Brugghen, ter TO Casson

### Oxford University Press

Oxford New York Auckland Bangkok Buenos Aires Cape Town Chennai Dar es Salaam Delhi Hong Kong Istanbul Karachi Kolkata Kuala Lumpur Madrid Melbourne Mexico City Mumbai Nairobi São Paulo Shanghai Taipei Tokyo Toronto

> Copyright © 1996 by Oxford University Press Published by Oxford University Press, Inc. 198 Madison Avenue, New York, New York 10016 www.oup-usa.org

All rights reserved. No part of this publication may be reproduced, stored in a retrieval system, or transmitted, in any form or by any means, electronic, mechanical, photocopying, recording, or otherwise, without the prior permission of Oxford University Press

> ISBN-13 978-0-19-517068-9 ISBN 0-19-517068-7

The Dictionary of Art, edited by JANE TURNER, was published in thirty-four volumes in 1996 by Macmillan Publishers Limited

> Text keyboarded by Wearset Limited, Sunderland, England Database management by Pindar plc, York, England Imagesetting by William Clowes Limited, Suffolk, England

> > 3 5 7 9 8 6 4 2

Printed in the United States of America on acid-free paper

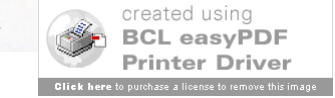

GROVE An imprint of Oxford University Press

Wearden, J. (1996).

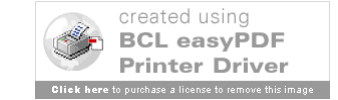

Title of Article

- Give Full Title
- Capitalize Only: First word, Proper Nouns, and After a Colon
	- Example: *Christmas cuisine in Louisiana*
- Put Title in Direct Order
	- Example not "Cats, Pet" but "Pet Cats"

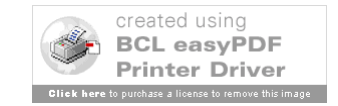

### 828 Carpenter, Margaret Sarah

**UNPUBLISHED SOURCES** Collection of press cuttings, London, V&A, vol. v, 1283

Sitters Book, London, N.P.G. Archy [transcription of Carpenter's 'Client List' (c. 1812-64)]

**BIBLIOGRAPHY**  $DNP$ 

W. T. Whitley: Art in England, 1821-1837 (Cambridge, 1930), p. 162 R. Smith: 'One Face to Remember', Women's A. Mag., no. 54 (Sept/Oct) 1993), pp. 26-7 **MARCIA POINTON** 

Carpenter, R(ichard) C(romwell) (b Middlesex, 21 Oct 1812; d London, 27 March 1855). English architect. He was articled to John Blyth (1806-78), a little-known London architect, who encouraged him to pursue his interest in ecclesiastical architecture. He studied the books of John Britton, A. W. N. Pugin and others and visited medieval buildings. In 1830 he exhibited a design for a cathedral transept at the Royal Academy. His earliest executed ecclesiastical commissions were the churches of St Stephen (1843-4; destr.) and St Andrew (1844-6) in Birmingham. St Andrew's is in correct 14th-century style, with a deep chancel, and is very much in the manner of Pugin, of whom Carpenter was a friend and close follower. Carpenter was the favourite architect of the Cambridge Camden (later Ecclesiological) Society. His best-known churches are St Paul's (1846-8), Brighton, Sussex, and St Mary Magdalene's (1849-52), Munster Square, London, which *The Ecclesiologist* called 'the most artistically correct new church yet consecrated in London'. Neither received the tall spire designed for it. Carpenter also made some sensitive and learned restorations, including Chichester Cathedral, W. Sussex (1847-9), and Sherborne Abbey, Dorset (nave and transept, 1849-51, choir, 1856-8 by William Slater). He played an important part in the 'revival' of stained glass and was the first to employ John Richard Clayton (1827-1913; later of the firm of Clayton & Bell) to make cartoons.

Carpenter's domestic work consisted mostly of schools and parsonages: the latter included one in Scottish medieval style at Burntisland, Fife (1850-54). He worked on two country houses: at Campden House (1846), Glos, for Charles Middleton, the 1st Earl of Gainsborough, he made extensive additions, including a chapel; and at Bedgebury Park (1854–5), Kent, he used a French château style to suit the 17th- and 18th-century house of his client, the ecclesiologist Alexander John Beresford Hope, for whom he also designed a screen, stalls and tomb in his church at Kilndown, Kent, as well as a parsonage. His most important school commissions came from the Rev. Nathaniel Woodard, for whom he designed Lancing College (designed 1848; begun 1854), W. Sussex, and St John's College (1851-3), Hurstpierpoint, W. Sussex. At his death Hope, Woodard and others arranged that his practice should be taken over by his former pupil William Slater (1819-72), who in 1863 took into partnership Carpenter's son, Richard Herbert Carpenter (1841-93), the designer I. Types and techniques. II. History. of the chapel (begun 1868) at Lancing College.

**BIBLIOGRAPHY** 

Obituary, Builder, xiii (1855), p. 165; The Ecclesiologist, xvi (1855), pp. 137-PETER HOWELL

Carpentier, Eugène (b Courtrai [Flem. Kortrijk], 20 May 1819; d Beloeil, 10 March 1886). Belgian architect. One

of the most distinguished Belgian architects of the second half of the 19th century who designed in several styles, he won a first prize at the Académie Royale des Beaux-Arts in Brussels in 1845 and specialized in the study of medieval architecture under Joseph Jonas Dumont. Around 1852 he established himself in Bruges, where he collaborated with Jean-Baptiste Charles François Bethune on the chapel of the Sisters of Charity (1858); before 1861, however, he moved to Beloeil, where he was employed on alterations to the Prince de Ligne's château (which was then largely rebuilt following a fire in 1900). Carpentier was most influential in the field of ecclesiastical architecture. His churches at Beloeil (1862), Châtelet (1867; destr. by fire 1937), Thollembeek (1869), Antoing (1869) and Awenne (1881) show a personal interpretation of High Victorian Gothic, whereas St Remacle (1880) in Spa is an advanced exercise in the archaeological Romanesque Revival manner. His most conspicuous civilian building is the Hôtel Continental (1874; interior and roof destr. by fire), which marks the crossing of Boulevard Anspach with boulevards A. Max and E. Jacqmain in Brussels and is conceived in a typical Second Empire style. He had made an interesting contribution to the Renaissance Revival in 1859 when building the Château de Calmont at Ruyen, and his designs for hospitals at Maldegem (1867-76) and Ath (1876) and school buildings at Tournai (1874-6) and Menin (1881) were selected for several exhibitions. A member of the Royal Commission on Monuments, Carpentier also did much restoration, where his skill in understanding the structure of medieval buildings was particularly useful. Examples of his restorations are at St Ursmer (1863) in Lobbes, at Huy (1876), at St Martin (1876) in Courtrai, St Nicolas (1878) in Tournai, Het Rubenssteen (1875) at Elewijt and the belfry and former Cloth Hall (1881) of Tournai.

**BIBLIOGRAPHY** BNB: Thieme-Becker

Exposition nationale d'architecture (exh. cat., Brussels, Pal. B.-A., 1883). p. 74

Eugène Carpentier', L'Emulation, xi (1886), pp. 3-4

H. Rousseau: 'Eugène Carpentier: Notes biographiques', Bull. Comm. Royale A. & Archéol., xxxi (1892), pp. 147-61

'Biographie: Eugène Carpentier', L'Emulation, xviii (1893), pp. 73-

J. van Cleven: 'Neogotiek en neogotismen: De neogotiek als component van de 19de eeuwse stijl in België', De Sint-Lucas. cholen en de neogotiek, ed. J. De Maeyer (Leuven, 1988), pp. 44-6

JEAN VAN CLEVEN

Carpet. Originally a thick cover for a bed, table etc. From the form century the term included knotted carpets from the Middle East; it gradually became exclusively associated with knotted carpets placed on the floor. By the early 18th century other forms of fabric floor covering had assumed the same name. (See also RUG.)

### I. Types and techniques.

1. Hand-knotted. 2. Tapestry-woven. 3. Flat-woven. 4. Embroidered and needle-worked. 5. Pile-woven. 6. Power-loom woven. 7. Warp-printed. 8. Machine-tufted

1. HAND-KNOTTED. This is considered the quintessential carpet. Woven originally in Asia, such carpets were

### Carpet, (II, 2(v): Western world, after 1914 842

The interior designers of the 1950s and 1960s exploited the texture and colour of carpets to contrast with the white walls and light woods that were typical of the popular Scandinavian style. Such flatweaves as kilims and durries were imported into Europe from as far afield as Mexico and India and were used with machine-woven shag-pile carpeting. In the 1970s, perhaps in reaction, there was a revival of interest in the even-textured, machine-woven Axminsters and Wiltons, which were produced in an eclectic repertory of designs incorporating both traditional and modern elements. Imported Eastern rugs continued to be popular, and some European artists and craftsmen, for example Helen Yardley (b1954) and Grace Erickson  $(b1950)$ , made rugs and small carpets, sometimes handknotted and sometimes machine-tufted, with designs similar to those of the 1930s.

BIBLIOGRAPHY

A. F. Kendrick and C. E. C. Tattersall: Handwoven Carpets, Oriental and European (London, 1926)

U. T. Sirelius: The Ryijy Rugs of Finland (London, 1926)

- V. Sylwan: Svenska ryor [Swedish long-pile carpets] (Stockholm, 1934)
- C. E. C. Tattersall: A History of British Carpets (Benfleet, 1934)

F. L. May: 'Hispano-Moresque Rugs', Notes Hisp., iv-v (1944-5), pp. 31-

H. Engelstad: Norske ryer [Norwegian shag rugs] (Oslo [1946])

E. Kühnel and L. Bellinger: Spanish Rugs, 12th Century to 19th Century, ii of The Textile Museum Catalogue (Washington, DC, 1953)

M. Jarry: The Carpets of the Manufacture de la Savonnerie (Leigh-on-Sea, 1966

C. E. C. Tattersall and S. Reed: British Carpets (London, 1966)

M. Jarry: 'Designs and Models for Savonnerie Carpets in the 18th Century', Burl. Mag., cx (1968), pp. 258-62

B. Jacobs: Axminster Carpets (Leigh-on-Sea, 1969)<br>M. Jarry: Carpets of Aubusson (Leigh-on-Sea, 1969)

-: Design in Aubusson Carpets', Antiques, xcv (1969), pp. 702-7 -: 'Savonnerie Panels and Furnishing Materials of the 17th and 18th Centuries', Connoisseur, clxx (1969), pp. 211-19

S. B. Sherrill: 'The Islamic Tradition in Spanish Rug Weaving', Antiques,

c (1974), pp. 532-49 C. Gilbert, J. Lomax and A. Wells-Cole: Country House Floors, Temple Newsam Country House Studies, no. 3 (Leeds, 1987)

**JENNIFER WEARDEN** 

Carpi, Aldo (b Milan, 6 Oct 1886; d Milan, 27 March 1973). Italian painter. He devoted himself to painting from an early age, and from 1906 he studied with Cesare Tallone at the Accademia di Belle Arti di Brera in Milan, where he met the painters Achille Funi (1890-1972), Carlo Carrà and Siro Penagini (1885-1952). He moved in the same Milanese avant-garde circles as Umberto Boccioni, Gaetano Previati, Filippo Tommaso Marinetti and others. His paintings often took lyrical themes, but they were treated in a highly individual expressionistic style. In 1914 he took part in the Venice Biennale, where he received a prize for After Supper (1913; Florence, Pitti). In the following year he began the theme of masks, which was to remain a constant feature of his output. He was active during World War I on the Albanian front (1915), where he created a series of drawings published in Milan in 1917 under the title Serbia eroica. After demobilization (1919) he resumed his painting career, depicting not only masks but also marine subjects, portraits and domestic scenes (e.g. Family Portrait, 1927; Milan, Gal. A. Mod.). He also designed a number of stained-glass windows in Milan, for example in S Simpliciano (1928) and for the cathedral (begun 1932-4, completed 1947). In 1930 he became Professor of

Painting at the Accademia in Milan; however, in 1944 he was deported to the concentration camp of Mauthausen and later to Gusen, where he remained until 1945. He relived this dramatic experience in the surviving pages of the Diario di Gusen (published 1971) and, more especially, in a series of drawings made either from life in the concentration camp itself or later from memory. On his return to Milan he was appointed Director of the Accademia and in 1950 he began another cycle of masks, entitled Carabinieri; from 1962 he concentrated on the series Circus and Clowns. In 1968 he provided the cartoons for the decoration of the Church of the Annunciation, Nazareth.

WRITINGS Diario di Gusen (Milan, 1971)

**BIBLIOGRAPHY** M. De Micheli: Aldo Carpi (Milan, 1963) Aldo Carpi (exh. cat. by M. De Micheli, Milan, Rotonda Besana, 1972) DANIELA DE DOMINICIS

Carpi, Girolamo da [Sellari, Girolamo; Ferrara, Girolamo dal (b Ferrara, c. 1501; d Ferrara, ?1 Aug 1556). Italian painter, architect and stage designer. His father Tommaso  $($   $\#$  1503–23) was a painter and decorator at the court of the Este in Ferrara, and Girolamo was trained in the workshop of Garofalo. He visited Rome in the early 1520s (Fioravanti Baraldi) and was in Bologna in 1525, where he worked with Biagio Pupini and Giovanni Borghese on the decoration of the sacristy of S Michele in Bosco. Around this time (1525) he painted the altarpiece of the Virgin Enthroned with Saints (Dresden, Gemäldegal. Alte Meister; destr.) for S Biagio in Bologna.

From these early works onwards da Carpi developed a pictorial language that combined the Ferrarese models of Garofalo and Dosso Dossi with the influence of such works by Raphael as the St Cecilia (Bologna, Pin. N.), which he saw in Bologna, the Madonna of Foligno (Rome, Pin. Vaticana) and the frescoes in the loggia of the Villa Farnesina in Rome. Da Carpi's Adoration of the Magi (c. 1528; Modena, Gal. & Mus. Estense) shows the influence of the cartoon (London, N.G.) on the same subject executed in Bologna c 1523 by Baldassare Peruzzi for Conte Giovan Battista Bentivoglio. In 1530 da Carpi was again in Ferrara, where he worked with his father on the decoration of the cupola (destr.) and friezes in the nave of S Francesco. Some of the ideas in his SS Catherine and Ursula in S Francesco were clearly suggested by his meeting with Parmigianino in Bologna, c. 1527-30. Parmigianino's influence is strong also in the Adoration of the Magi (c. 1532; Bologna, S Martino), the Mystic Marriage of St Catherine (c. 1534; Bologna, S Salvatore) and the later St Jerome (Ferrara, S Paolo). In these works he combined the inspiration of Parmigianino with a monumental style derived from Giulio Romano.

Parmigianino's influence proved fundamental also for da Carpi's portrait painting, a field in which he was very active, according to Vasari. Important examples include the portraits of Onofrio Bartolini Salimbeni (1528-9; Florence, Pitti), Cardinal Ippolito de' Medici and Monsignor Mario Bracci (1532-3; London, N.G.; see fig.) and Girolamo de' Vincenti (1535; Naples, Capodimonte). Between 1531 and 1537 da Carpi

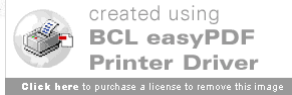

Wearden, J. (1996). Carpet.

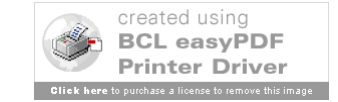

Editor or Editors

- If Listed, Give The Editor or Editors
- If Not, Then Skip This Step
- Look for "Editor" or "Editor in Chief"
- Do NOT Write Names "Backwards"
	- J. Smith, & P. Jones (Eds.) YES
	- Smith, J., & Jones, P. (Eds.) NO
- Add (Ed.) for 1 & (Eds.) for 2 or More

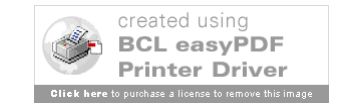

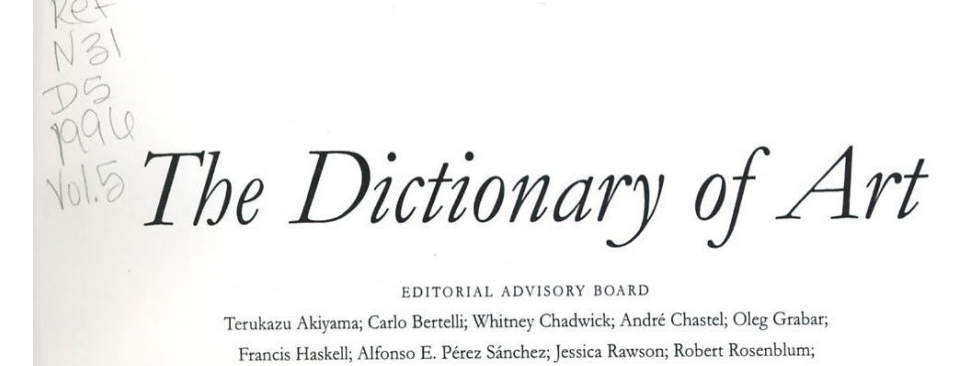

Francis Haskell; Alfonso E. Pérez Sánchez; Jessica Rawson; Robert Rosenblum; Willibald Sauerländer; Peter Thornton; Irene Winter CONSULTING EDITOR Hugh Brigstocke

**EDITOR** Jane Turner

5 Brugghen, ter TO

Casson

### Oxford University Press

Oxford New York Auckland Bangkok Buenos Aires Cape Town Chennai Dar es Salaam Delhi Hong Kong Istanbul Karachi Kolkata Kuala Lumpur Madrid Melbourne Mexico City Mumbai Nairobi São Paulo Shanghai Taipei Tokyo Toronto

> Copyright © 1996 by Oxford University Press Published by Oxford University Press, Inc. 198 Madison Avenue, New York, New York 10016 www.oup-usa.org

All rights reserved. No part of this publication may be reproduced, stored in a retrieval system, or transmitted, in any form or by any means, electronic, mechanical, photocopying, recording, or otherwise, without the prior permission of Oxford University Press

> ISBN-13 978-0-19-517068-9 ISBN 0-19-517068-7

The Dictionary of Art, edited by JANE TURNER, was published in thirty-four volumes in 1996 by Macmillan Publishers Limited

> Text keyboarded by Wearset Limited, Sunderland, England Database management by Pindar plc, York, England Imagesetting by William Clowes Limited, Suffolk, England

> > 3 5 7 9 8 6 4 2 Printed in the United States of America

on acid-free paper

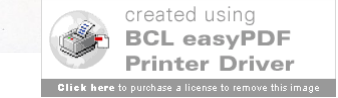

GROVE

An imprint of Oxford University Press

Wearden, J. (1996). Carpet. In J. Turner (Ed.),

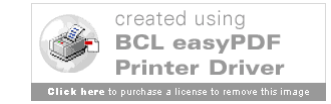

Title of Reference Book or Set

- Give Full Title & Use Italics After the "In"
- Capitalize Only: First word, Proper Nouns, and After a Colon

– Example: *The new encyclopedia Britannica*

• Give Volume and Page Numbers

– Example – (Vol. 23, pp. 12-25)

• Include Edition if Given – (3rd ed., Vol. 4, p. 6)

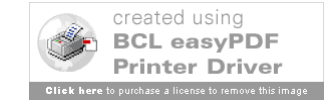

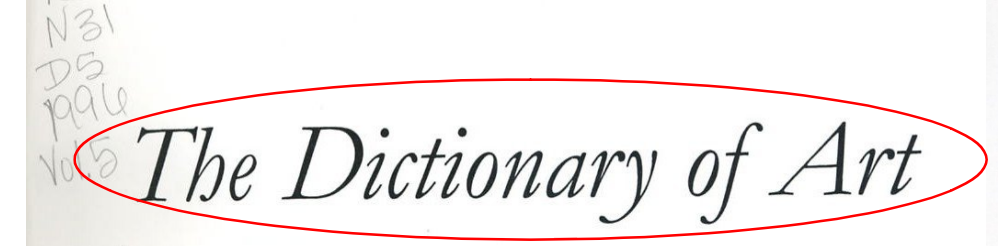

EDITORIAL ADVISORY BOARD Terukazu Akiyama; Carlo Bertelli; Whitney Chadwick; André Chastel; Oleg Grabar; Francis Haskell; Alfonso E. Pérez Sánchez; Jessica Rawson; Robert Rosenblum; Willibald Sauerländer; Peter Thornton; Irene Winter CONSULTING EDITOR Hugh Brigstocke

**EDITOR** Jane Turner

Brugghen, ter TO Casson

### Oxford University Press

Oxford New York Auckland Bangkok Buenos Aires Cape Town Chennai Dar es Salaam Delhi Hong Kong Istanbul Karachi Kolkata Kuala Lumpur Madrid Melbourne Mexico City Mumbai Nairobi São Paulo Shanghai Taipei Tokyo Toronto

> Copyright © 1996 by Oxford University Press Published by Oxford University Press, Inc. 198 Madison Avenue, New York, New York 10016 www.oup-usa.org

All rights reserved. No part of this publication may be reproduced, stored in a retrieval system, or transmitted, in any form or by any means, electronic, mechanical, photocopying, recording, or otherwise, without the prior permission of Oxford University Press

> ISBN-13 978-0-19-517068-9 ISBN 0-19-517068-7

The Dictionary of Art, edited by JANE TURNER, was published in thirty-four volumes in 1996 by Macmillan Publishers Limited

> Text keyboarded by Wearset Limited, Sunderland, England Database management by Pindar plc, York, England Imagesetting by William Clowes Limited, Suffolk, England

> > 3 5 7 9 8 6 4 2 Printed in the United States of America on acid-free paper

> > > created using **BCL easyPDF Printer Driver**

GROVE An imprint of Oxford University Press Carpenter, Margaret Sarah

**UNPUBLISHED SOURCES** Collection of press cuttings, London, V&A, vol. v, 1283 Sitters Book, London, N.P.G. Archy [transcription of Carpenter's 'Client List' (c. 1812-64)]

**BIBLIOGRAPHY**  $DNP$ 

W. T. Whitley: Art in England, 1821-1837 (Cambridge, 1930), p. 162 R. Smith: 'One Face to Remember', Women's A. Mag., no. 54 (Sept/Oct) 1993), pp. 26-7 **MARCIA POINTON** 

Carpenter, R(ichard) C(romwell) (b Middlesex, 21 Oct 1812; d London, 27 March 1855). English architect. He was articled to John Blyth (1806-78), a little-known London architect, who encouraged him to pursue his interest in ecclesiastical architecture. He studied the books of John Britton, A. W. N. Pugin and others and visited medieval buildings. In 1830 he exhibited a design for a cathedral transept at the Royal Academy. His earliest executed ecclesiastical commissions were the churches of St Stephen (1843-4; destr.) and St Andrew (1844-6) in Birmingham. St Andrew's is in correct 14th-century style, with a deep chancel, and is very much in the manner of Pugin, of whom Carpenter was a friend and close follower. Carpenter was the favourite architect of the Cambridge Camden (later Ecclesiological) Society. His best-known churches are St Paul's (1846-8), Brighton, Sussex, and St Mary Magdalene's (1849-52), Munster Square, London, which The Ecclesiologist called 'the most artistically correct new church yet consecrated in London'. Neither received the tall spire designed for it. Carpenter also made some sensitive and learned restorations, including Chichester Cathedral, W. Sussex (1847-9), and Sherborne Abbey, Dorset (nave and transept, 1849-51, choir, 1856-8 by William Slater). He played an important part in the 'revival' of stained glass and was the first to employ John Richard Clayton (1827-1913; later of the firm of Clayton & Bell) to make cartoons.

Carpenter's domestic work consisted mostly of schools and parsonages: the latter included one in Scottish medieval style at Burntisland, Fife (1850-54). He worked on two country houses: at Campden House (1846), Glos, for Charles Middleton, the 1st Earl of Gainsborough, he made extensive additions, including a chapel; and at Bedgebury Park (1854–5), Kent, he used a French château style to suit the 17th- and 18th-century house of his client, the ecclesiologist Alexander John Beresford Hope, for whom he also designed a screen, stalls and tomb in his church at Kilndown, Kent, as well as a parsonage. His most important school commissions came from the Rev. Nathaniel Woodard, for whom he designed Lancing College (designed 1848; begun 1854), W. Sussex, and St John's College (1851-3), Hurstpierpoint, W. Sussex. At his death Hope, Woodard and others arranged that his practice should be taken over by his former pupil William Slater (1819-72), who in 1863 took into partnership Carpenter's son, Richard Herbert Carpenter (1841-93), the designer I. Types and techniques. II. History. of the chapel (begun 1868) at Lancing College.

**BIBLIOGRAPHY** 

Obituary, Builder, xiii (1855), p. 165; The Ecclesiologist, xvi (1855), pp. 137-PETER HOWELL

Carpentier, Eugène (b Courtrai [Flem. Kortrijk], 20 May 1819; d Beloeil, 10 March 1886). Belgian architect. One

of the most distinguished Belgian architects of the second half of the 19th century who designed in several styles, he won a first prize at the Académie Royale des Beaux-Arts in Brussels in 1845 and specialized in the study of medieval architecture under Joseph Jonas Dumont. Around 1852 he established himself in Bruges, where he collaborated with Jean-Baptiste Charles François Bethune on the chapel of the Sisters of Charity (1858); before 1861, however, he moved to Beloeil, where he was employed on alterations to the Prince de Ligne's château (which was then largely rebuilt following a fire in 1900). Carpentier was most influential in the field of ecclesiastical architecture. His churches at Beloeil (1862), Châtelet (1867; destr. by fire 1937), Thollembeek (1869), Antoing (1869) and Awenne (1881) show a personal interpretation of High Victorian Gothic, whereas St Remacle (1880) in Spa is an advanced exercise in the archaeological Romanesque Revival manner. His most conspicuous civilian building is the Hôtel Continental (1874; interior and roof destr. by fire), which marks the crossing of Boulevard Anspach with boulevards A. Max and E. Jacqmain in Brussels and is conceived in a typical Second Empire style. He had made an interesting contribution to the Renaissance Revival in 1859 when building the Château de Calmont at Ruyen, and his designs for hospitals at Maldegem (1867-76) and Ath (1876) and school buildings at Tournai (1874-6) and Menin (1881) were selected for several exhibitions. A member of the Royal Commission on Monuments, Carpentier also did much restoration, where his skill in understanding the structure of medieval buildings was particularly useful. Examples of his restorations are at St Ursmer (1863) in Lobbes, at Huy (1876), at St Martin (1876) in Courtrai, St Nicolas (1878) in Tournai, Het Rubenssteen (1875) at Elewijt and the belfry and former Cloth Hall (1881) of Tournai.

**BIBLIOGRAPHY** BNB; Thieme-Becker

Exposition nationale d'architecture (exh. cat., Brussels, Pal. B.-A., 1883). p. 74

Eugène Carpentier', L'Emulation, xi (1886), pp. 3-4

H. Rousseau: 'Eugène Carpentier: Notes biographiques', Bull. Comm. Royale A. & Archéol., xxxi (1892), pp. 147-61

'Biographie: Eugène Carpentier', L'Emulation, xviii (1893), pp. 73-

J. van Cleven: 'Neogotiek en neogotismen: De neogotiek als component van de 19de eeuwse stijl in België', De Sint-Lucas cholen en de neogotiek, ed. J. De Maeyer (Leuven, 1988), pp. 44-6

JEAN VAN CLEVEN

Carpet. Originally a thick cover for a bed, table etc. From the 16th century the term included knotted carpets from the Middle East; it gradually became exclusively associated with knotted carpets placed on the floor. By the early 18th century other forms of fabric floor covering had assumed the same name. (See also RUG.)

### I. Types and techniques.

1. Hand-knotted. 2. Tapestry-woven. 3. Flat-woven. 4. Embroidered and needle-worked. 5. Pile-woven. 6. Power-loom woven. 7. Warp-printed. 8. Machine-tufted

1. HAND-KNOTTED. This is considered the quintessential carpet. Woven originally in Asia, such carpets were

### Carpet, §II, 2(v): Western world, after 1914

The interior designers of the 1950s and 1960s exploited the texture and colour of carpets to contrast with the white walls and light woods that were typical of the popular Scandinavian style. Such flatweaves as kilims and durries were imported into Europe from as far afield as Mexico and India and were used with machine-woven shag-pile carpeting. In the 1970s, perhaps in reaction, there was a revival of interest in the even-textured, machine-woven Axminsters and Wiltons, which were produced in an eclectic repertory of designs incorporating both traditional and modern elements. Imported Eastern rugs continued to be popular, and some European artists and craftsmen, for example Helen Yardley (b1954) and Grace Erickson  $(b1950)$ , made rugs and small carpets, sometimes handknotted and sometimes machine-tufted, with designs similar to those of the 1930s.

BIBLIOGRAPHY

A. F. Kendrick and C. E. C. Tattersall: Handwoven Carpets, Oriental and European (London, 1926)

U. T. Sirelius: The Ryijy Rugs of Finland (London, 1926)

V. Sylwan: Svenska ryor [Swedish long-pile carpets] (Stockholm, 1934)

C. E. C. Tattersall: A History of British Carpets (Benfleet, 1934)

F. L. May: 'Hispano-Moresque Rugs', Notes Hisp., iv-v (1944-5), pp. 31-

H. Engelstad: Norske ryer [Norwegian shag rugs] (Oslo [1946])

E. Kühnel and L. Bellinger: Spanish Rugs, 12th Century to 19th Century, ii of The Textile Museum Catalogue (Washington, DC, 1953)

M. Jarry: The Carpets of the Manufacture de la Savonnerie (Leigh-on-Sea, 1966

C. E. C. Tattersall and S. Reed: British Carpets (London, 1966) M. Jarry: 'Designs and Models for Savonnerie Carpets in the 18th Century',

Burl. Mag., cx (1968), pp. 258-62

B. Jacobs: Axminster Carpets (Leigh-on-Sea, 1969)<br>M. Jarry: Carpets of Aubusson (Leigh-on-Sea, 1969)

-: Design in Aubusson Carpets', Antiques, xcv (1969), pp. 702-7

-: 'Savonnerie Panels and Furnishing Materials of the 17th and 18th Centuries', Connoisseur, clxx (1969), pp. 211-19

S. B. Sherrill: 'The Islamic Tradition in Spanish Rug Weaving', Antiques,

c (1974), pp. 532-49 C. Gilbert, J. Lomax and A. Wells-Cole: Country House Floors, Temple

Newsam Country House Studies, no. 3 (Leeds, 1987) **JENNIFER WEARDEN** 

Carpi, Aldo (b Milan, 6 Oct 1886; d Milan, 27 March 1973). Italian painter. He devoted himself to painting from an early age, and from 1906 he studied with Cesare Tallone at the Accademia di Belle Arti di Brera in Milan, where he met the painters Achille Funi (1890-1972), Carlo Carrà and Siro Penagini (1885-1952). He moved in the same Milanese avant-garde circles as Umberto Boccioni, Gaetano Previati, Filippo Tommaso Marinetti and others. His paintings often took lyrical themes, but they were treated in a highly individual expressionistic style. In 1914 he took part in the Venice Biennale, where he received a prize for After Supper (1913; Florence, Pitti). In the following year he began the theme of masks, which was to remain a constant feature of his output. He was active during World War I on the Albanian front (1915), where he created a series of drawings published in Milan in 1917 under the title Serbia eroica. After demobilization (1919) he resumed his painting career, depicting not only masks but also marine subjects, portraits and domestic scenes (e.g. Family Portrait, 1927; Milan, Gal. A. Mod.). He also designed a number of stained-glass windows in Milan, for example in S Simpliciano (1928) and for the cathedral (begun 1932-4, completed 1947). In 1930 he became Professor of

Painting at the Accademia in Milan; however, in 1944 he was deported to the concentration camp of Mauthausen and later to Gusen, where he remained until 1945. He relived this dramatic experience in the surviving pages of the Diario di Gusen (published 1971) and, more especially, in a series of drawings made either from life in the concentration camp itself or later from memory. On his return to Milan he was appointed Director of the Accademia and in 1950 he began another cycle of masks, entitled *Carabinieri*; from 1962 he concentrated on the series Circus and Clowns. In 1968 he provided the cartoons for the decoration of the Church of the Annunciation, Nazareth.

WRITINGS Diario di Gusen (Milan, 1971)

**BIBLIOGRAPHY** M. De Micheli: Aldo Carpi (Milan, 1963) Aldo Carpi (exh. cat. by M. De Micheli, Milan, Rotonda Besana, 1972) DANIELA DE DOMINICIS

Carpi, Girolamo da [Sellari, Girolamo; Ferrara, Girolamo dal (b Ferrara, c. 1501; d Ferrara, ?1 Aug 1556). Italian painter, architect and stage designer. His father Tommaso  $($   $\#$  1503–23) was a painter and decorator at the court of the Este in Ferrara, and Girolamo was trained in the workshop of Garofalo. He visited Rome in the early 1520s (Fioravanti Baraldi) and was in Bologna in 1525, where he worked with Biagio Pupini and Giovanni Borghese on the decoration of the sacristy of S Michele in Bosco. Around this time (1525) he painted the altarpiece of the Virgin Enthroned with Saints (Dresden, Gemäldegal. Alte Meister; destr.) for S Biagio in Bologna.

From these early works onwards da Carpi developed a pictorial language that combined the Ferrarese models of Garofalo and Dosso Dossi with the influence of such works by Raphael as the St Cecilia (Bologna, Pin. N.), which he saw in Bologna, the Madonna of Foligno (Rome, Pin. Vaticana) and the frescoes in the loggia of the Villa Farnesina in Rome. Da Carpi's Adoration of the Magi (c. 1528; Modena, Gal. & Mus. Estense) shows the influence of the cartoon (London, N.G.) on the same subject executed in Bologna c 1523 by Baldassare Peruzzi for Conte Giovan Battista Bentivoglio. In 1530 da Carpi was again in Ferrara, where he worked with his father on the decoration of the cupola (destr.) and friezes in the nave of S Francesco. Some of the ideas in his SS Catherine and Ursula in S Francesco were clearly suggested by his meeting with Parmigianino in Bologna, c. 1527-30. Parmigianino's influence is strong also in the Adoration of the Magi (c. 1532; Bologna, S Martino), the Mystic Marriage of St Catherine (c. 1534; Bologna, S Salvatore) and the later St Jerome (Ferrara, S Paolo). In these works he combined the inspiration of Parmigianino with a monumental style derived from Giulio Romano.

Parmigianino's influence proved fundamental also for da Carpi's portrait painting, a field in which he was very active, according to Vasari. Important examples include the portraits of Onofrio Bartolini Salimbeni (1528-9; Florence, Pitti), Cardinal Ippolito de' Medici and Monsignor Mario Bracci (1532-3; London, N.G.; see fig.) and Girolamo de' Vincenti (1535; Naples, Capodimonte). Between 1531 and 1537 da Carpi

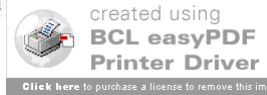

Wearden, J. (1996). Carpet. In J. Turner (Ed.), *The dictionary of art* (Vol. 5, pp. 828-842).

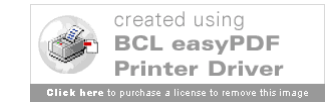

Publisher & Place of Publication

- Choose First City in List
- Use State Abbreviation (Baton Rouge, LA)
	- Unless the state is part of the publisher's name; for LSU Press, it's just Baton Rouge
- Write Out Country Name (Paris, France)
- Look for Main Name of Publisher
- Check Second Page for Spelling/Hyphens

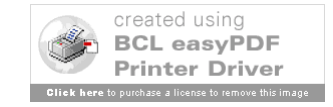

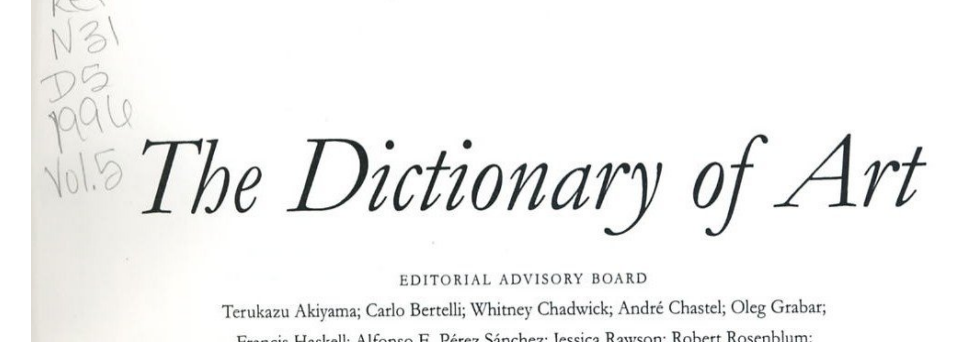

Francis Haskell; Alfonso E. Pérez Sánchez; Jessica Rawson; Robert Rosenblum; Willibald Sauerländer; Peter Thornton; Irene Winter CONSULTING EDITOR Hugh Brigstocke

**EDITOR** Jane Turner

### 5

Brugghen, ter TO Casson

### Oxford University Press

Oxford New York Auckland Bangkok Buenos Aires Cape Town Chennai Dar es Salaam Delhi Hong Kong Istanbul Karachi Kolkata Kuala Lumpur Madrid Melbourne Mexico City Mumbai Nairobi São Paulo Shanghai Taipei Tokyo Toronto

> Copyright © 1996 by Oxford University Press Published by Oxford University Press, Inc. 198 Madison Avenue, New York, New York 10016 www.oup-usa.org

All rights reserved. No part of this publication may be reproduced, stored in a retrieval system, or transmitted, in any form or by any means, electronic, mechanical, photocopying, recording, or otherwise, without the prior permission of Oxford University Press

> ISBN-13 978-0-19-517068-9 ISBN 0-19-517068-7

The Dictionary of Art, edited by JANE TURNER, was published in thirty-four volumes in 1996 by Macmillan Publishers Limited

> Text keyboarded by Wearset Limited, Sunderland, England Database management by Pindar plc, York, England Imagesetting by William Clowes Limited, Suffolk, England

> > 3 5 7 9 8 6 4 2 Printed in the United States of America on acid-free paper

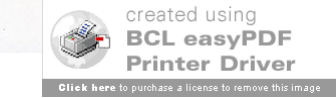

GROVE An imprint of Oxford University Press

# Inside Book Citation - Completed

Wearden, J. (1996). Carpet. In J. Turner (Ed.), *The dictionary of art* (Vol. 5, pp. 828-842). Oxford, United Kingdom: Oxford University Press.

First Line – Normal

Each Line After – Tab or Indent

(Roughly 5 Spaces)

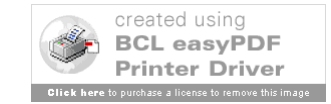

### Inside Books: More Examples

Sharp, K. A., & Frey, R. J. (2006). Down syndrome. In J. L. Longe (Ed.), *The Gale encyclopedia of medicine* (3rd ed., Vol. 2, pp. 1206-1210). New York, NY: McGraw-Hill.

Charming, P. (2001). Being a frog. In P. King, & A. Queen (Eds.), *Royal history* (pp. 19-36). New York, NY: Fairytale Press.

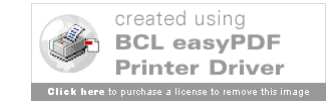

# Slides Created October 13-26, 2006 Last Updated

# August 19, 2009

Please note that these are basic examples. There are many different types of resources. Check with the manual, your professor, or a librarian if you have any questions.

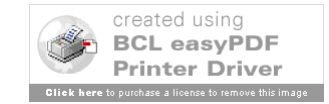